ಚಾಮುಂಡೇಶ್ವರಿ ವಿದ್ಯುತ್ ಸರಬರಾಜು ನಿಗಮ ನಿಯಮಿತ (ಕರ್ನಾಟಕ ಸರ್ಕಾರದ ಸ್ವಾಮ್ಯಕ್ಕೆ ಒಳಪಟ್ಟಿದೆ) ನಿಗಮ ಕಾರ್ಯಾಲಯ, ಚಾವಿಸನಿನಿ, ಮೈಸೂರು – 570017 ದೂರವಾಣಿ ಸಂಖ್ಯೆ: 0821-2343384

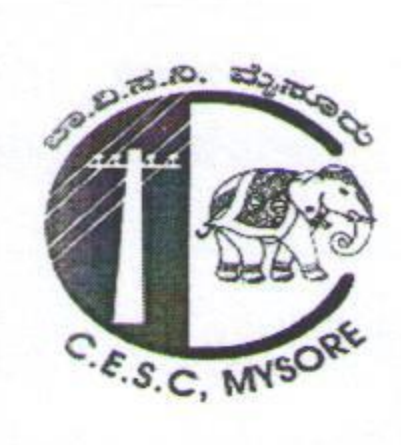

CHAMUNDESHWARI ELECTRICITY SUPPLY CORPORATION LIMITED (Government of Karnataka undertaking) Corporate Office, CESC, Mysuru-570017 Website: www.cescmysore.org E-mail ID: agmtax@cescmysore.org

Company Identity Number[CIN]:- U40109KA2004SGCO35177

No: CESC/TAX/05/48870/2023-24/ Cy8-1434 Encl:

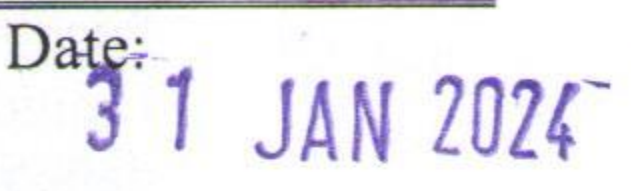

## **CIRCULAR**

Sub:-GST implications of certain transactions of liabilities and creditors being transferred to income account

Ref:-1. Circular No.178/10/2022, dtd:3.08.2022 issued by Ministry of Finance,

Govt. of India.

- 2. Advance Ruling No. HR/ARL/19/2022-23 Dated: 18.10.2022
- 3. Ganeshan & Co., CAs opinion dated 6.1.2024

## \*\*\*\*\*\*

- 1. The applicability of GST on payments in the nature of liquidated damage, compensation, penalty, cancellation charges, late payment surcharge, deposits transferred to income, etc., arising out of breach of contract or otherwise, and the scope of the entry at para 5 (e) of Schedule II of the Central GST Act, 2017, read with the Karnataka GST Act, 2017, has been clarified in detail by the Department of Revenue, Ministry of Finance, in the Circular instructions dated 03-08-2022, cited under reference.
- 2. According to the Circular under reference dated 3<sup>rd</sup> August 2022, the Department of Revenue, Ministry of Finance, has laid down the basic principle/concept for consideration of taxation and the applicability of GST on certain transactions (Book adjustments like transfer of Liability amount to Income). Based on the circular, clarification was sought towards applicability of GST on certain transactions from Chartered Accountant.
- 3. This circular is to bring to the notice of accounting units of CESC, the list of transactions for which an opinion was sought, and opinion has been provided with an explanation on the *applicability of GST* on those transactions are detailed in the following table:-

ನೋಂದಾಯಿತ ಕಛೇರಿ: ನಿಗಮ ಕಾರ್ಯಾಲಯ. ನಂ.29, ವಿಜಯನಗರ, ೨ನೇ ಹಂತ, ಹಿನಕಲ್, ಮೈಸೂರು-570017 Registered Office: Corporate Office, #29, Vijayanagara, 2<sup>nd</sup> Stage, Hinkal, Mysuru-570017

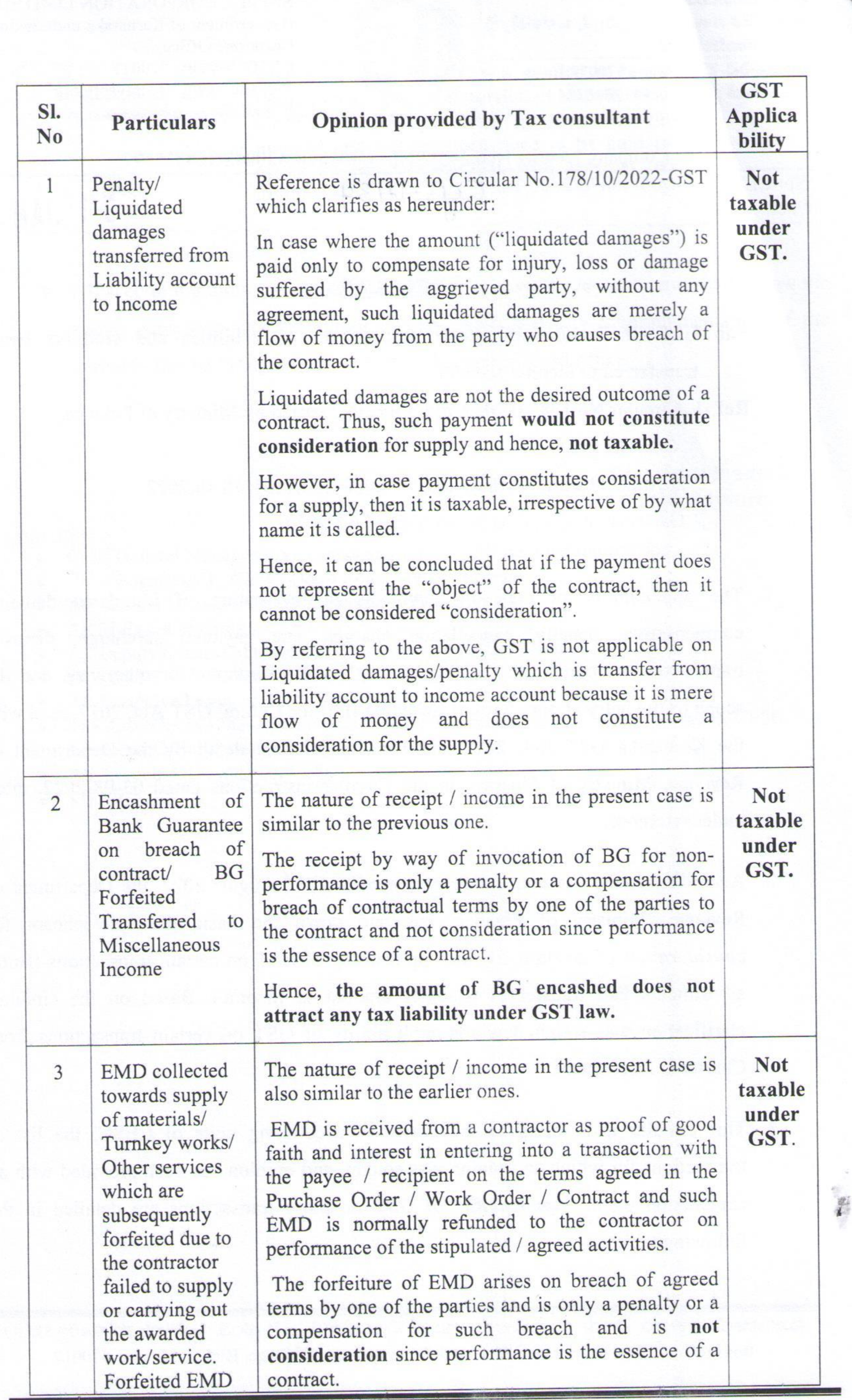

**COMMONS** 

ನೋಂದಾಯಿತ ಕಛೇರಿ: ನಿಗಮ ಕಾರ್ಯಾಲಯ, ನಂ.29, ವಿಜಯನಗರ, ೨ನೇ ಹಂತ, ಹಿನಕಲ್, ಮೈಸೂರು-570017 Registered Office: Corporate Office, #29, Vijayanagara, 2<sup>nd</sup> Stage, Hinkal, Mysuru-570017

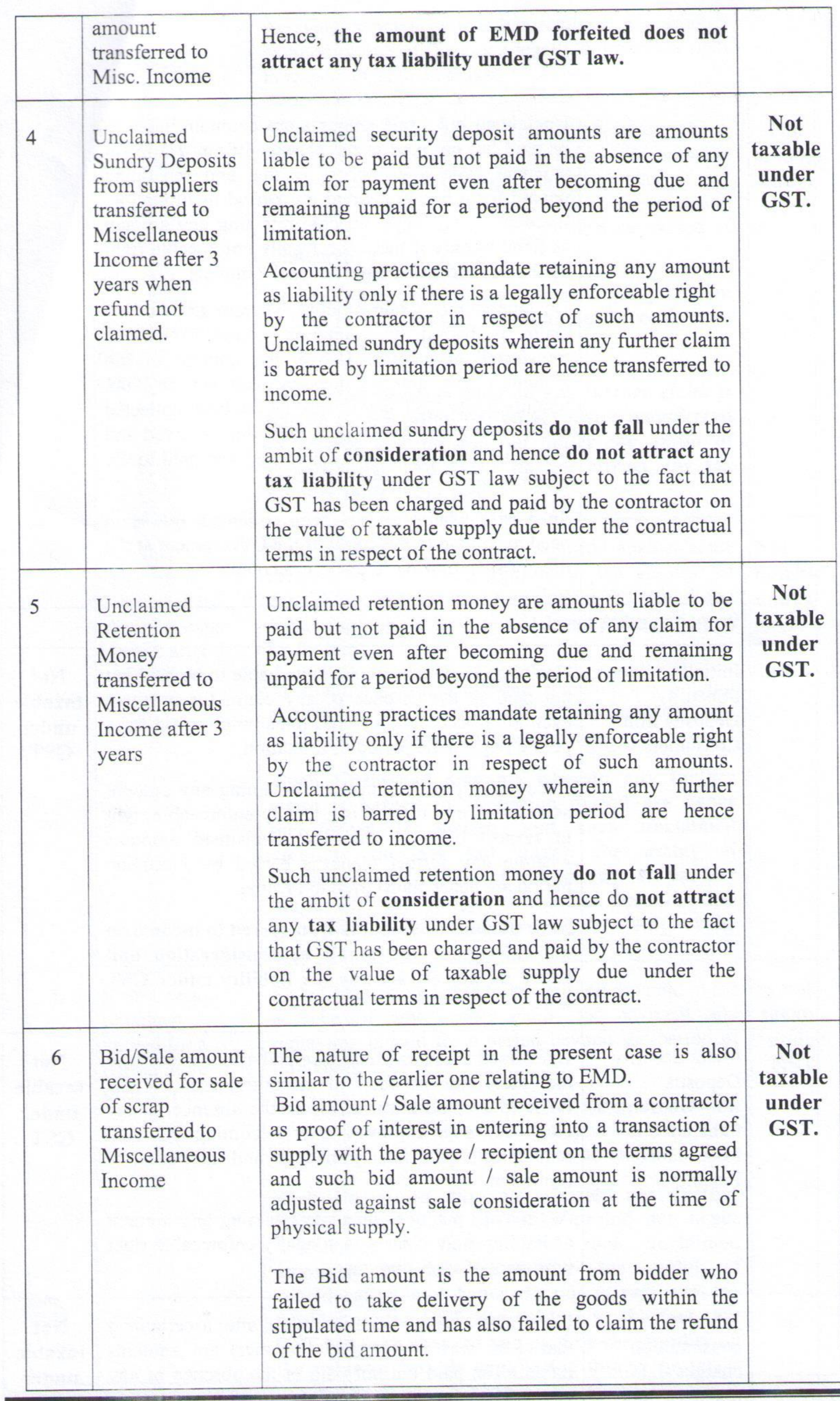

ನೋಂದಾಯಿತ ಕಛೇರಿ: ನಿಗಮ ಕಾರ್ಯಾಲಯ. ನಂ.29, ವಿಜಯನಗರ. ೨ನೇ ಹಂತ. ಹಿನಕಲ್. ಮೈಸೂರು-570017 Registered Office: Corporate Office, #29, Vijayanagara, 2<sup>nd</sup> Stage, Hinkal, Mysuru-570017

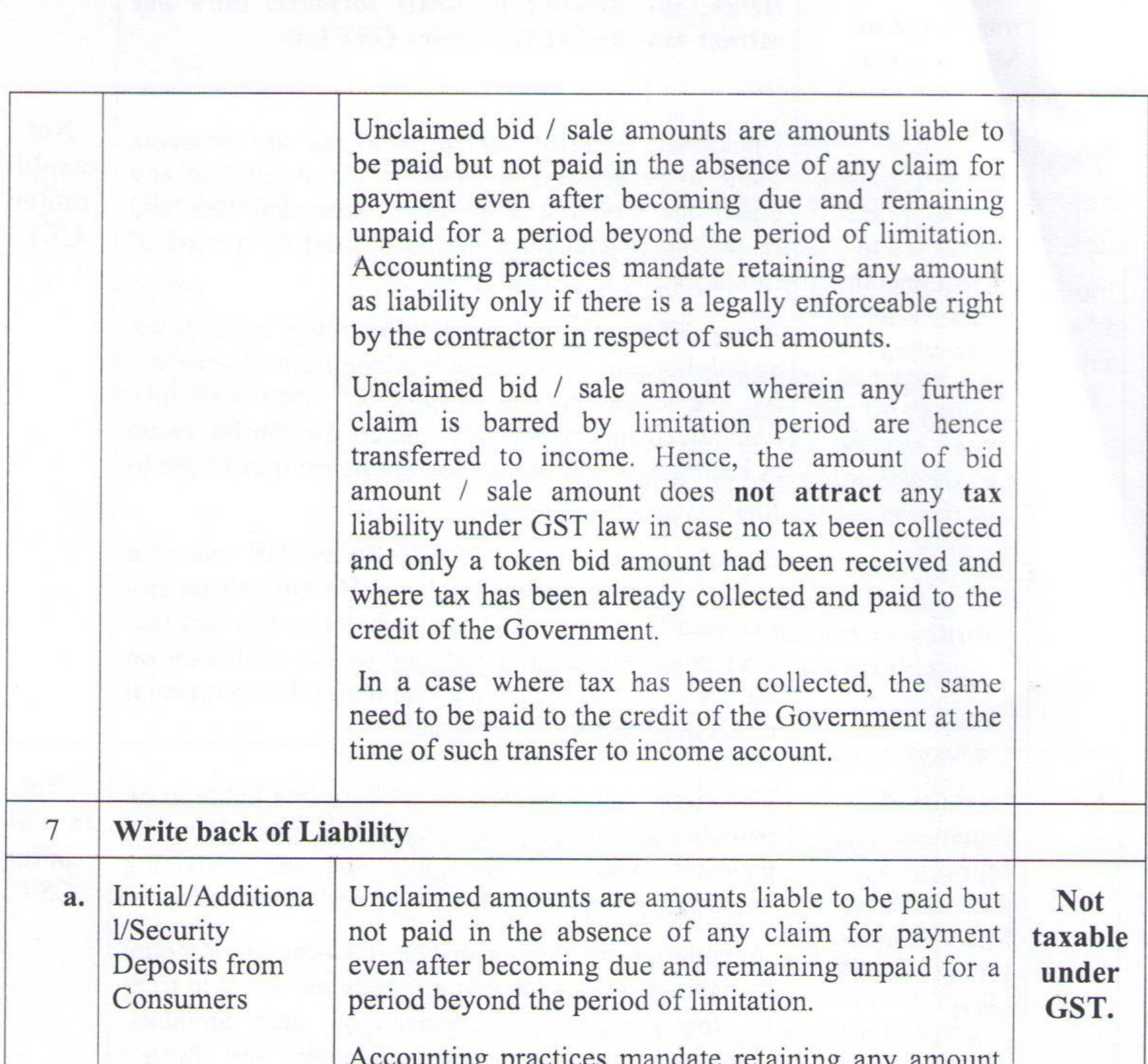

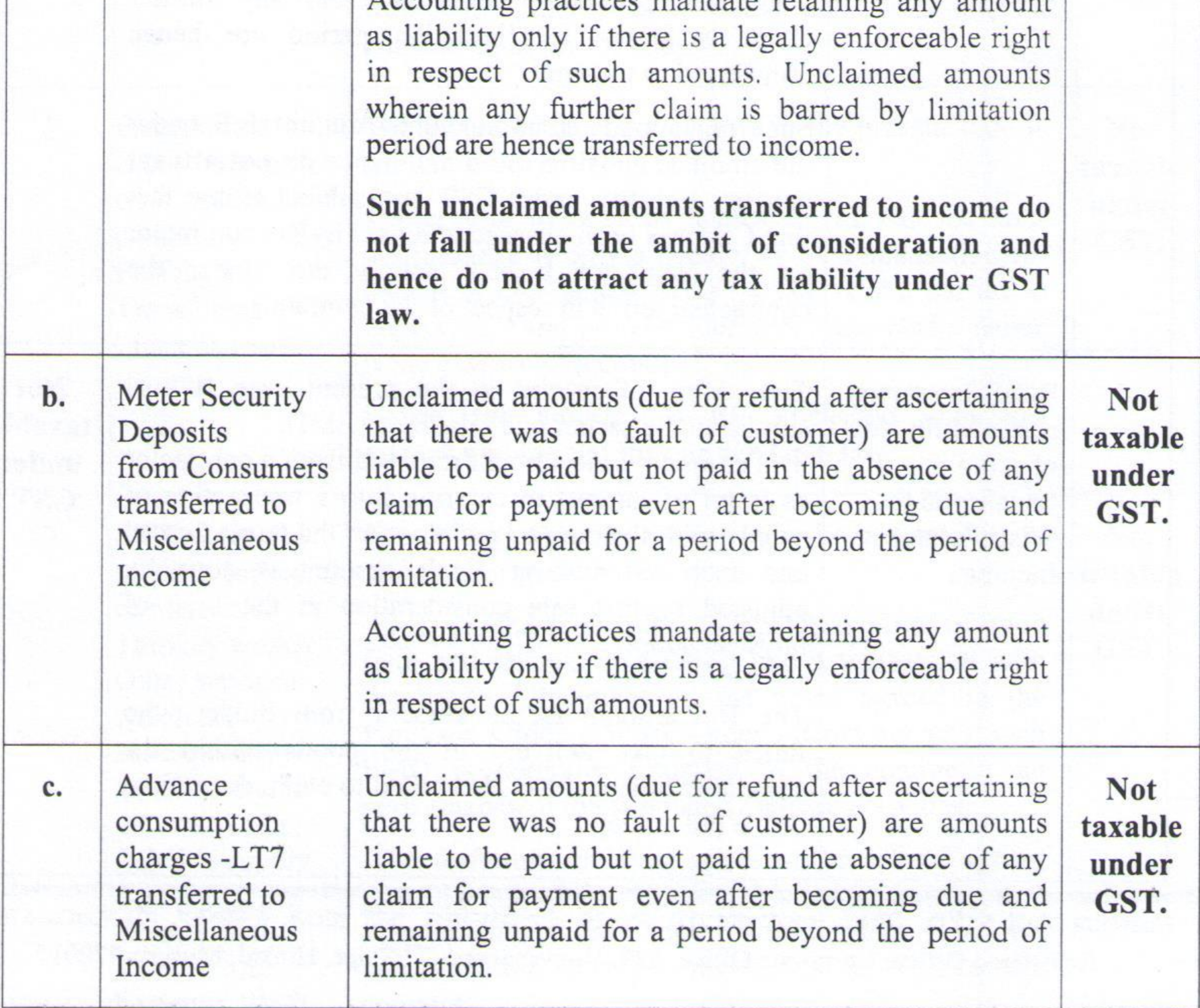

 $\frac{d}{dt}$ 

ನೋಂದಾಯಿತ ಕಛೇರಿ: ನಿಗಮ ಕಾರ್ಯಾಲಯ, ನಂ.29, ವಿಜಯನಗರ, ೨ನೇ ಹಂತ, ಹಿನಕಲ್, ಮೈಸೂರು-570017 Registered Office: Corporate Office, #29, Vijayanagara, 2<sup>nd</sup> Stage, Hinkal, Mysuru-570017

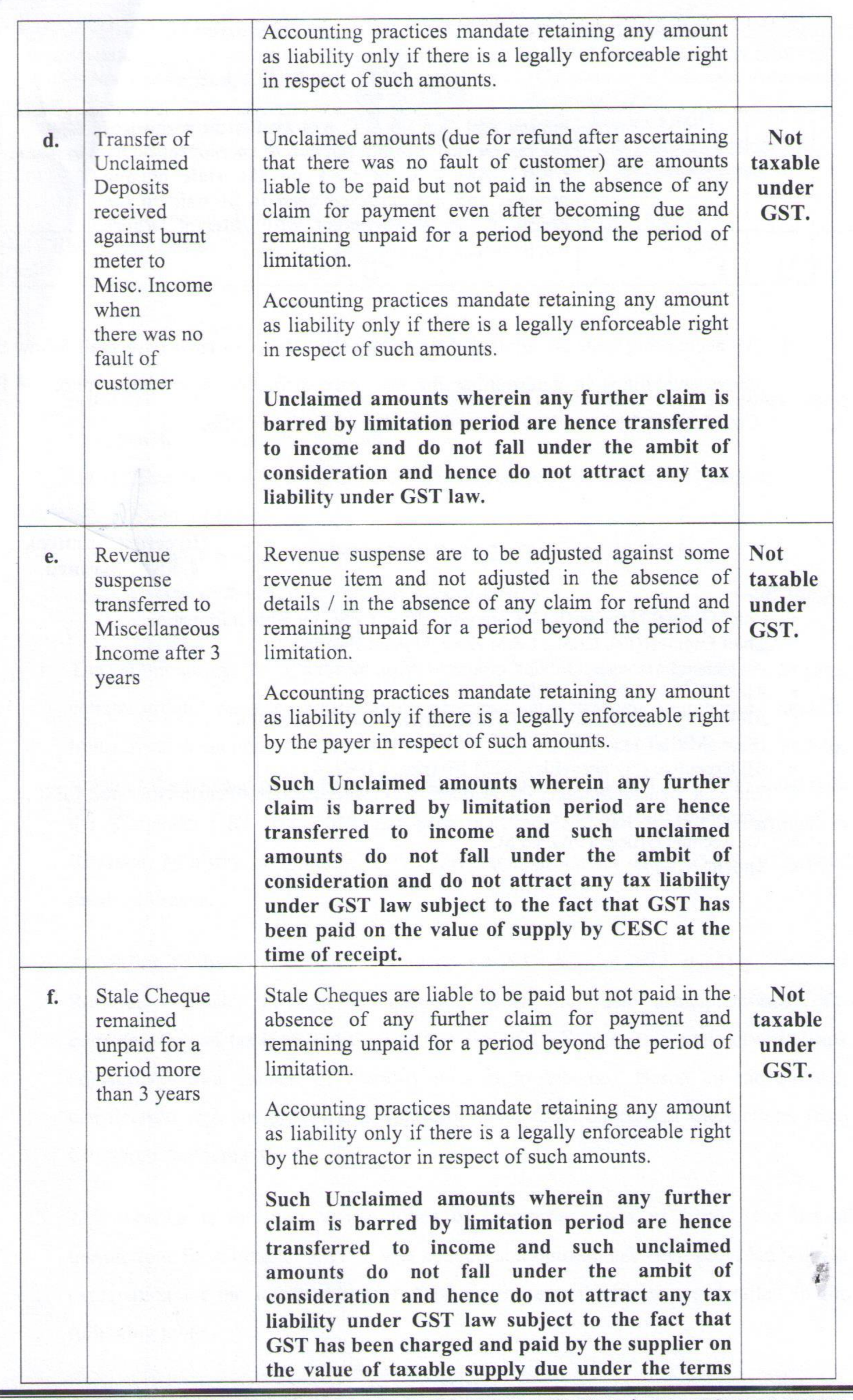

ನೋಂದಾಯಿತ ಕಛೇರಿ: ನಿಗಮ ಕಾರ್ಯಾಲಯ. ನಂ.29, ವಿಜಯನಗರ, ೨ನೇ ಹಂತ, ಹಿನಕಲ್, ಮೈಸೂರು-570017 Registered Office: Corporate Office, #29, Vijayanagara, 2<sup>nd</sup> Stage, Hinkal, Mysuru-570017

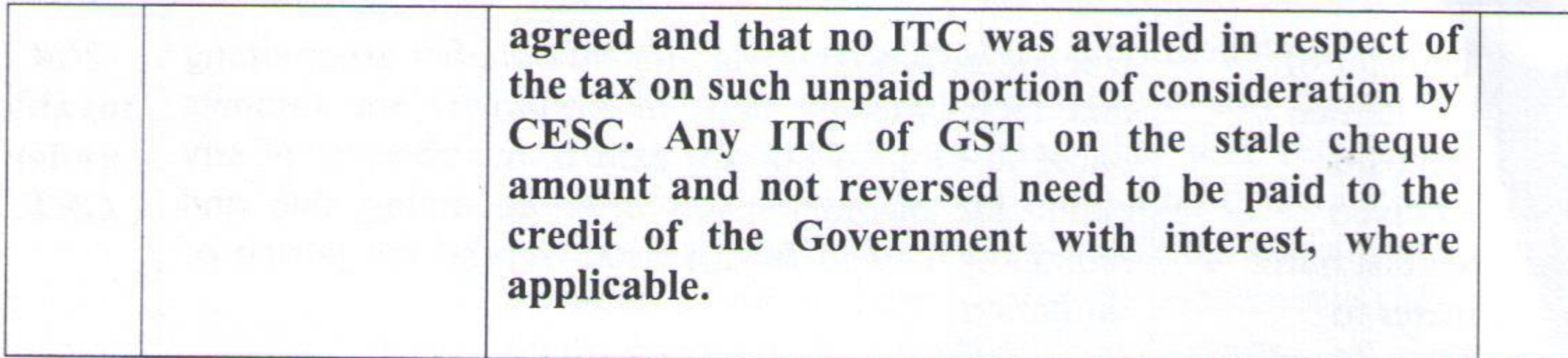

4. All accounting units are advised that while the taxability in each case shall follow the above guidelines in determining the tax. Any difficulty in implementation of the Circular may be brought to the notice to this undersigned office.

Director(Finance), CESC, Mysuru.

 $\frac{p}{k}$ 

## $Copy to:$

- Chief General Manager(I/A), Corporate office, CESC for Kind information.  $\bullet$
- Chief Engineer(El), CESC, O&M Zone, Mysore/Hassan. ۰
- All General Manager, CESC, Corporate Office, Mysuru.
- All SEEs O&M Circles, CESC.  $\bullet$
- All Deputy General Manager, CESC, Corporate Office, Mysuru.
- DGM (MIS)-To publish in CESC, Official website.
- All Executive Engineer (Ele) O&M Division, CESC.
- The Asst. General Manager IM Section/EBC/Finance/Accounts/Pension/Revenue, CESC,  $\qquad \qquad \bullet$

Corporate Office, Mysuru.

- All Account Officers(I/A), CESC
- MF/OC.

ನೋಂದಾಯಿತ ಕಛೇರಿ: ನಿಗಮ ಕಾರ್ಯಾಲಯ, ನಂ.29, ವಿಜಯನಗರ, ೨ನೇ ಹಂತ, ಹಿನಕಲ್, ಮೈಸೂರು-570017 Registered Office: Corporate Office, #29, Vijayanagara, 2<sup>nd</sup> Stage, Hinkal, Mysuru-570017

**& 图像传统**